## *Please note – you are not able to turn on your video, nor can you unmute.*

We expect a large audience, so those features have been disabled The host can unmute you and enable video upon request.

## Verbal Comments & Questions

From a computer/tablet, follow the steps in the diagram to the right.

From a phone (with no computer connection):

- Raise your hand by typing on your phone: \*3
- When you hear a message that you are unmuted, the host will call on you as a "phone-in caller."

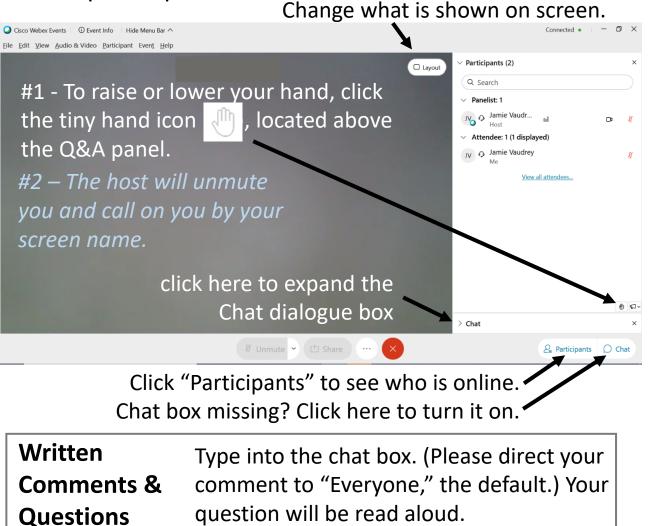